# Raw Data IO Library

April 6th 2017

Matt Wilson

1

#### Purpose

- Standardize the output of SNOLab formatted data.
- Provide an simple tool for packing and unpacking raw data.
- Provide a library that can be used across multiple platforms (MidasDAQ, DMC).

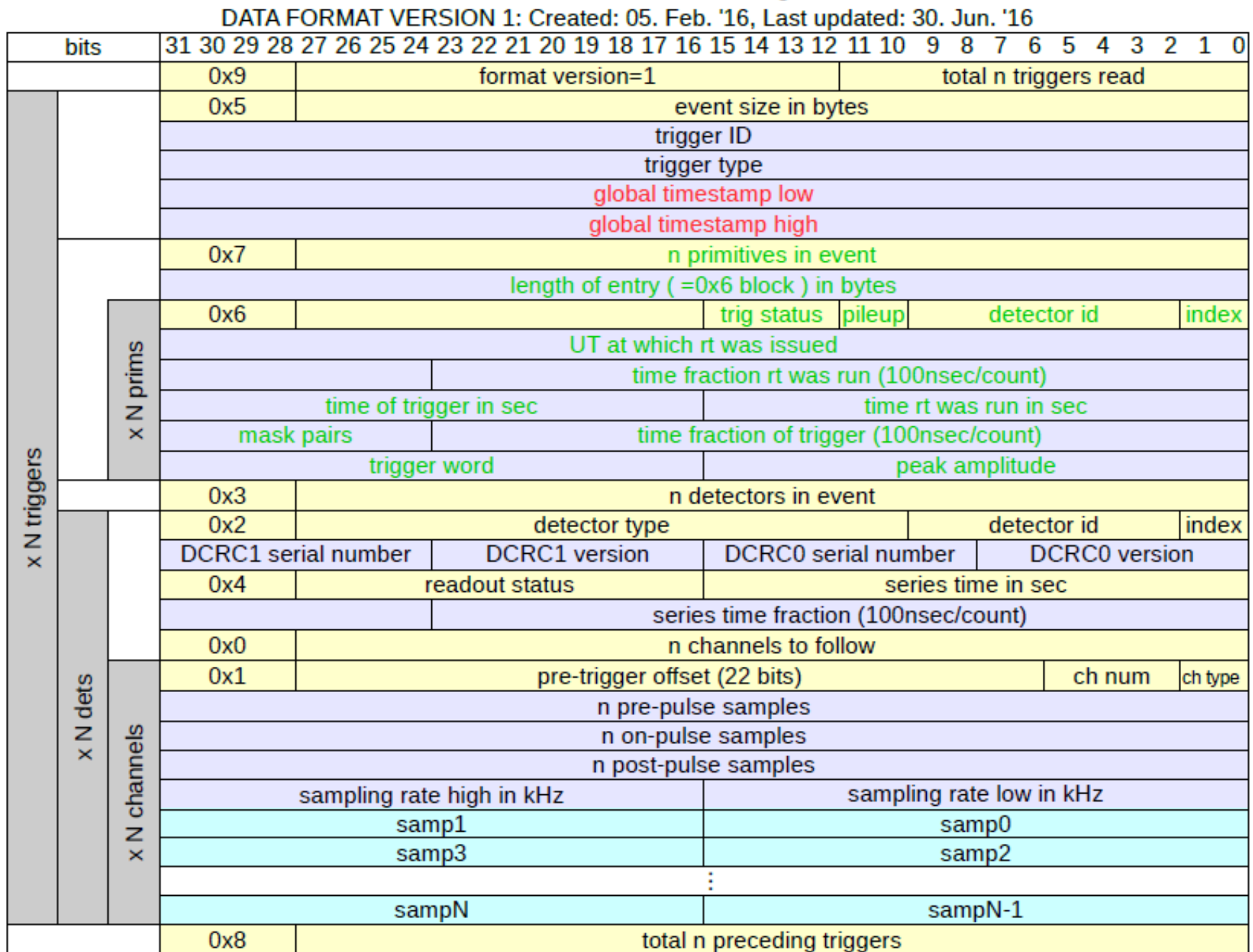

#### Author and Contact: Belina von Krosigk, UBC

3

## Terminology

- "Parameter"  $\rightarrow$  an individual piece of information.
- "Buffer"  $\rightarrow$  an array (or vector) that holds some data.
- "Block"  $\rightarrow$  set of information containing one or more header blocks.
- "Header Block"  $\rightarrow$  set of information containing a header and any data corresponding to that header.

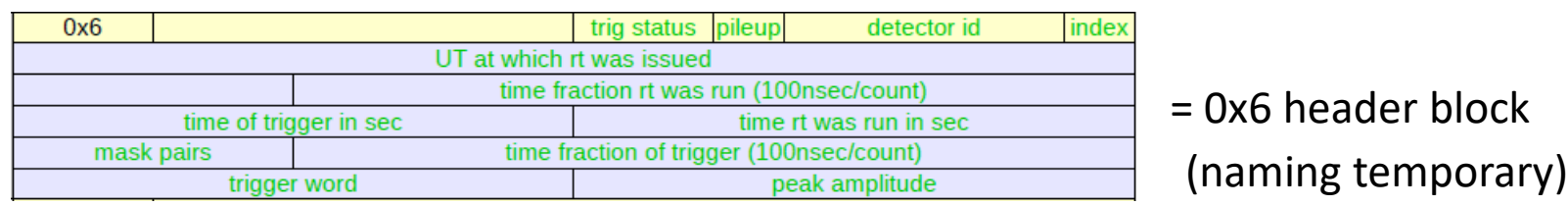

### Basic Functionality of Library

- Get functions  $\rightarrow$  retrieve certain parameters from library.
- Set functions  $\rightarrow$  input certain parameters into library.
- Pack functions  $\rightarrow$  packages information in the correct format into a block.
	- Packaged information is filled into empty array provided by user.
- Unpack functions  $\rightarrow$  unpackages a block and resolves/sorts individual parameters.
- Clamping function  $\rightarrow$  ensures parameters are the correct bit length.
	- Currently there are no measures taken if it is not the correct bit length.

#### "Low Level" Classes and Functions

- Able to pack, unpack *individual* header blocks
- Get and set functions for *individual* parameters within block
	- Individual parameters are private members within class

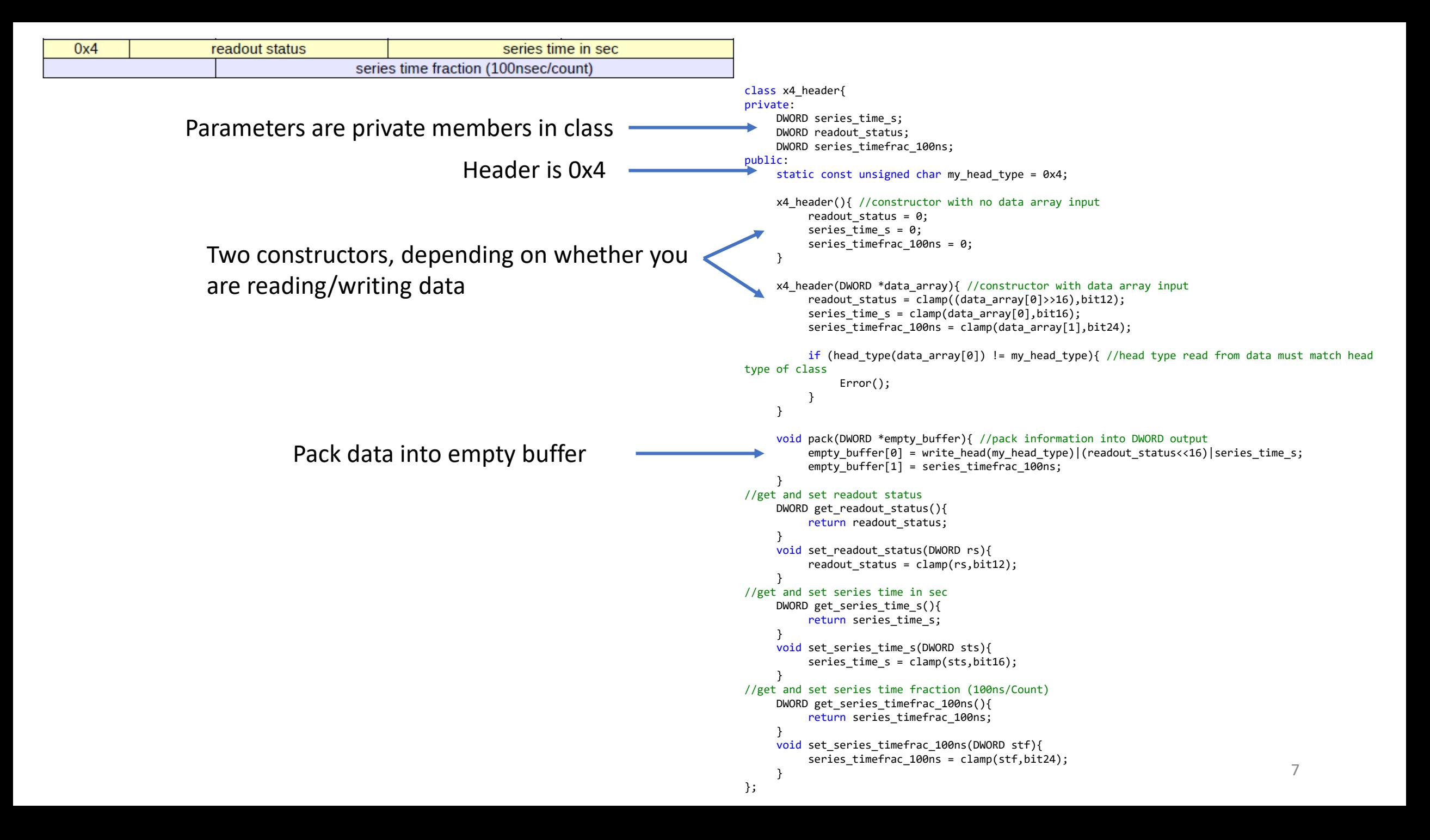

#### Additional 'Super' Functions

- A more convenient way of packing, unpacking larger blocks together.
- Uses objects and data structures that exist within CDMS DAQ.
- Uses low level classes/functions to format data and pack/unpack information correctly.
- Packing takes data in structures/objects, formats, packs into empty buffer.
- Unpacking takes formatted data, distinguishes individual parameters, puts back into known MidasDAQ structure object.

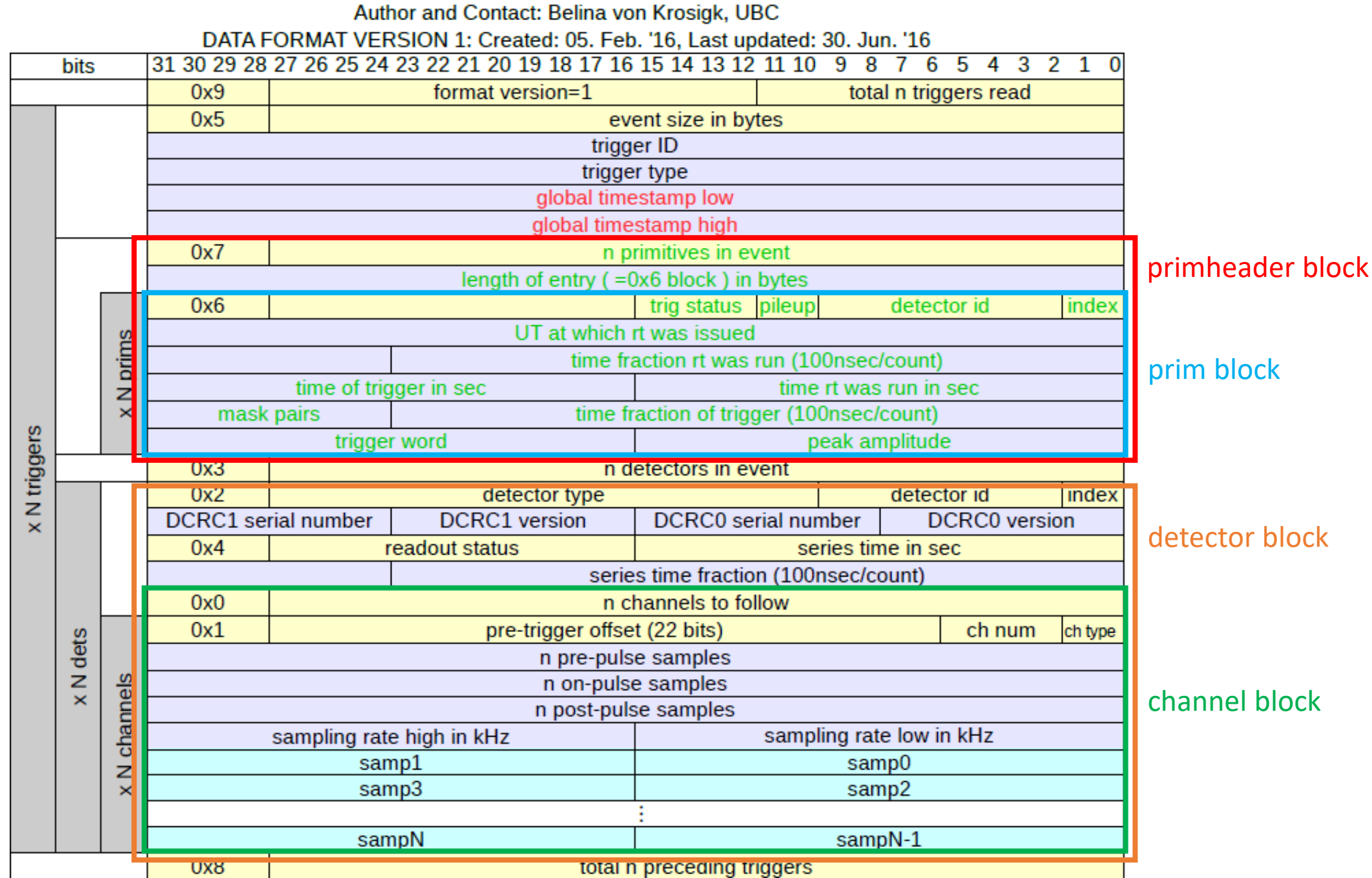

9

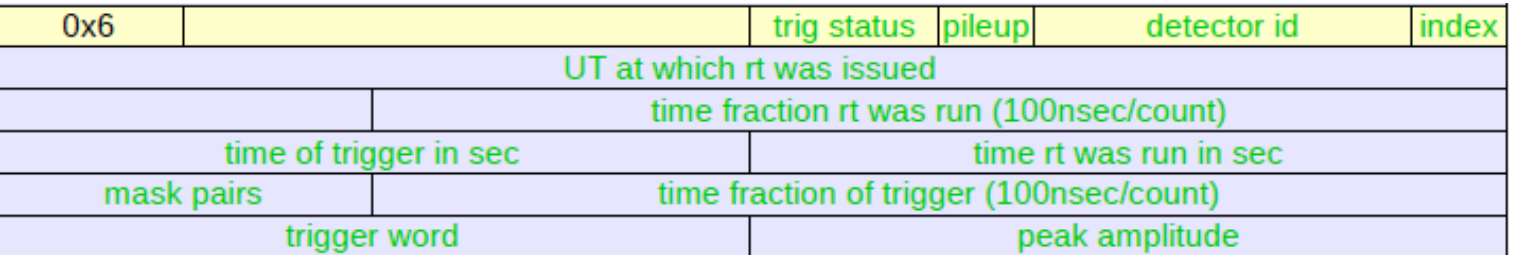

#### Pointer to the CDMS DAQ class TRIGPRIM\_BANK\_DATA

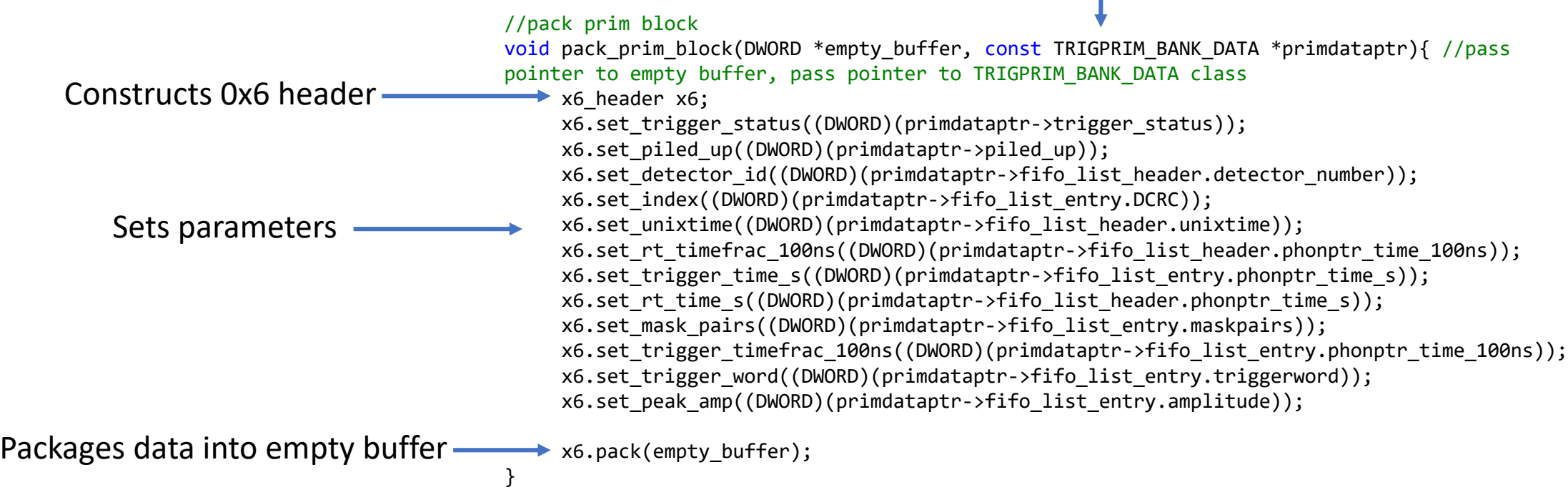

#### Waveform Data

- Packing function(s) will have pointer to waveform data.
	- Waveform data will always be stored in user's code.
- Packing functions(s) will copy waveform data into the empty buffer.

```
std::copy(wfptr->data.begin(), wfptr->data.end(), emptybuffptr);
```
• Waveform data is expected to be in the correct format. Pointer to waveform data **Pointer to empty buffer where waveform data is filled** 

#### Next Steps

Short term:

- Have IO Library operational for MidasDAQ.
	- Resolve any discrepancy issues between current MidasDAQ write out and IO Library.
	- Debugging/testing
	- Implement checks and balances (if necessary)
- Merge CDMS DAQ classes/data structures with IO Library.

Longer term:

- Have IO Library operation on DMC.
	- More involved, DMC currently does not write out to binary files.
- unpack event functionality
	- Useful for offline platforms (like cdmsBats).